# PROGRAMMING IN HASKELL

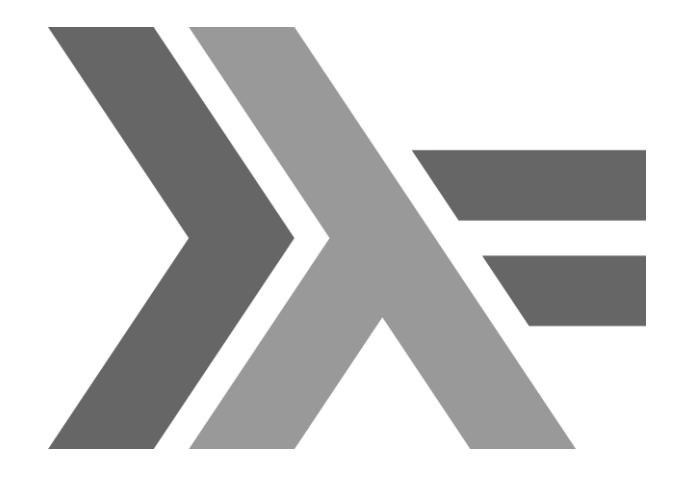

#### Chapter 10 - Interactive Programming

# Introduction

To date, we have seen how Haskell can be used to write batch programs that take all their inputs at the start and give all their outputs at the end.

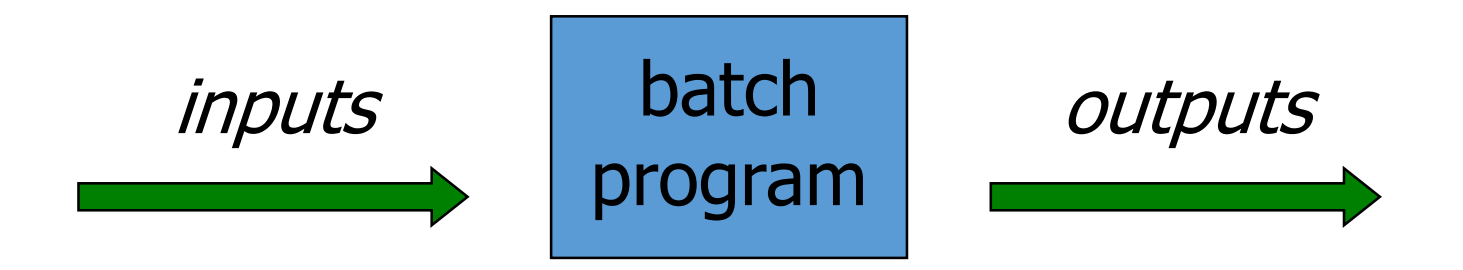

However, we would also like to use Haskell to write interactive programs that read from the keyboard and write to the screen, as they are running.

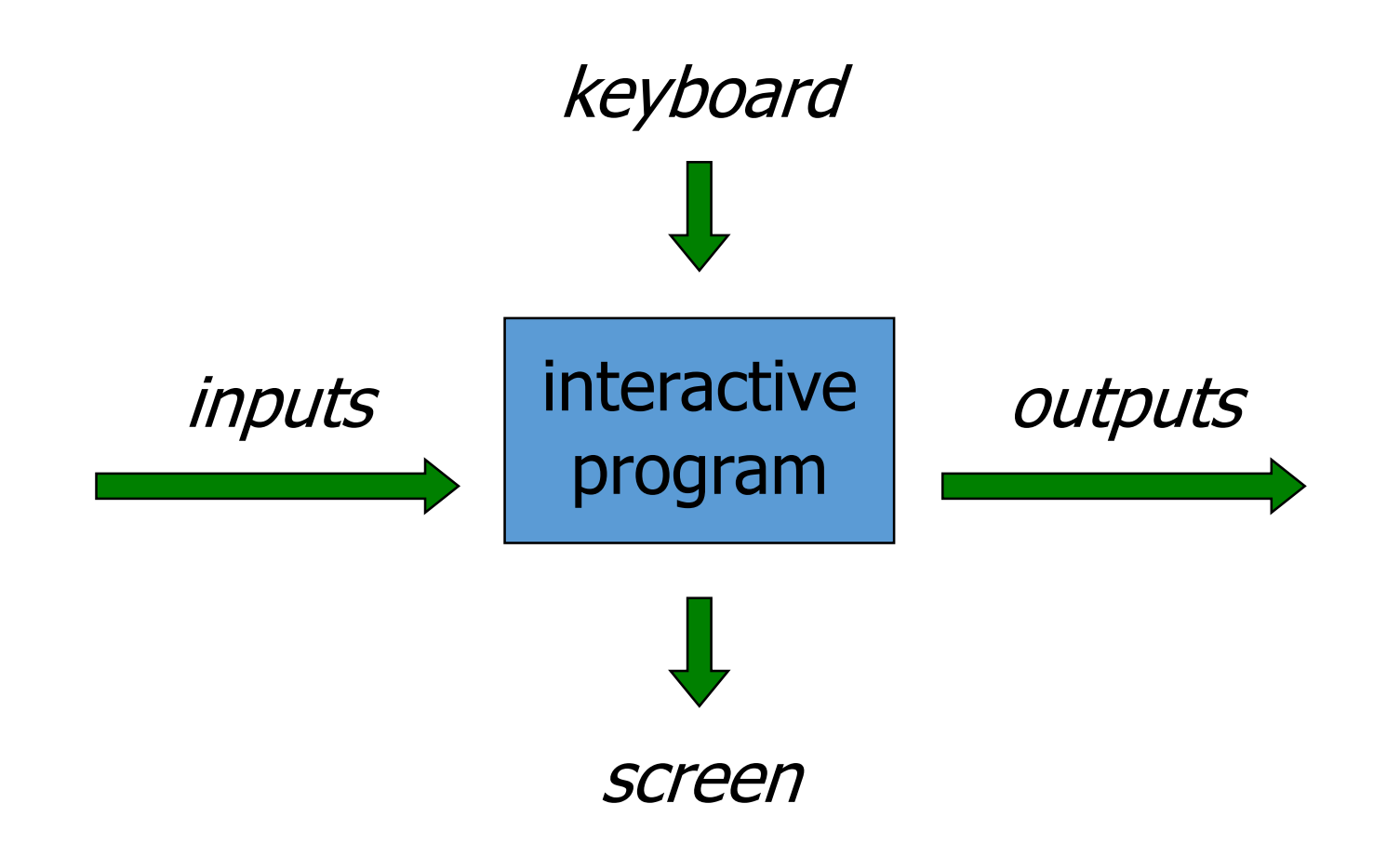

## The Problem

Haskell programs are pure mathematical functions:

z Haskell programs have no side effects.

However, reading from the keyboard and writing to the screen are side effects:

z Interactive programs have side effects.

# The Solution

Interactive programs can be written in Haskell by using types to distinguish pure expressions from impure actions that may involve side effects.

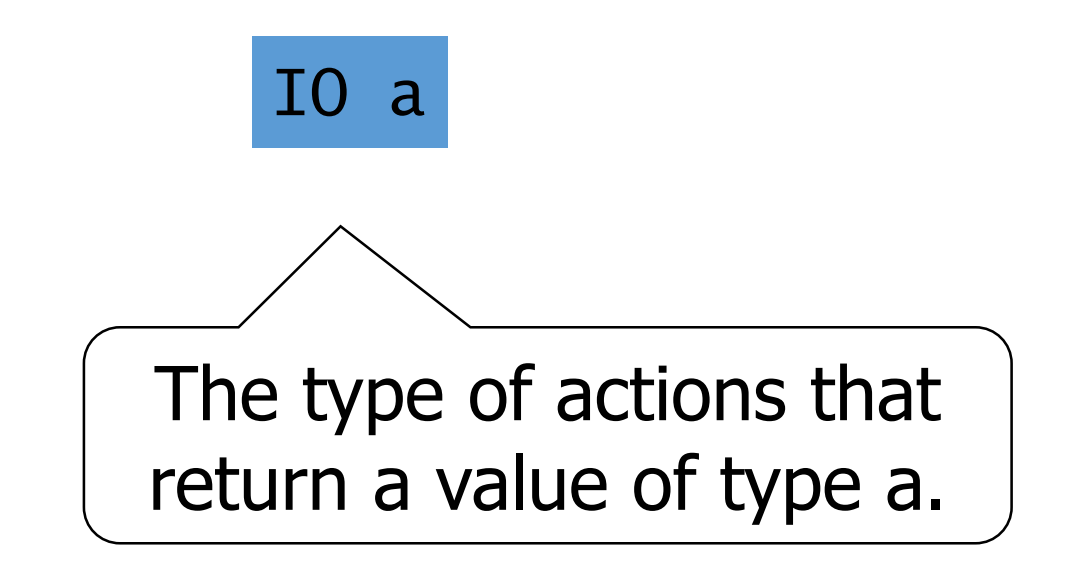

#### For example:

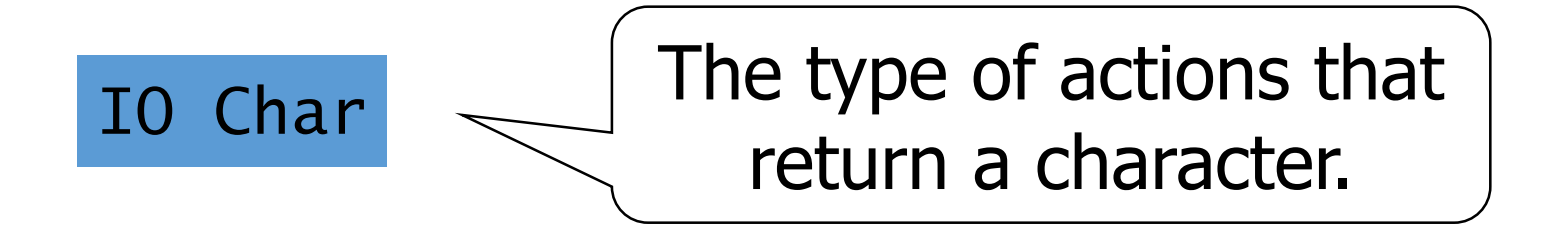

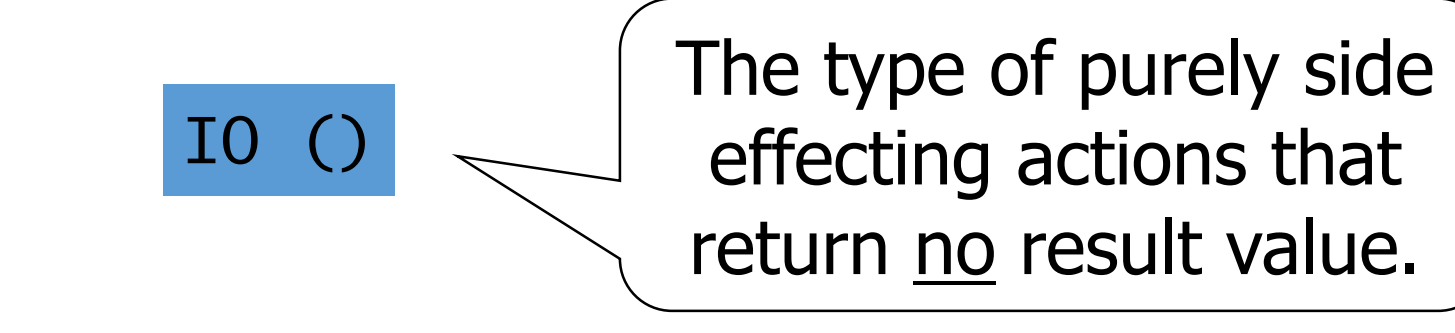

#### Note:

#### z () is the type of tuples with no components.

## Basic Actions

The standard library provides a number of actions, including the following three primitives:

z The action getChar reads a character from the keyboard, echoes it to the screen, and returns the character as its result value:

getChar :: IO Char

z The action putChar c writes the character c to the screen, and returns no result value:

$$
putChar :: Char \rightarrow IO()
$$

z The action return  $v$  simply returns the value  $v<sub>r</sub>$ without performing any interaction:

$$
\text{return :: } a \rightarrow I0 a
$$

# Sequencing

A sequence of actions can be combined as a single composite action using the keyword do.

For example:

act :: IO (Char,Char)  $act = do x \leftarrow getChar$ getChar  $y \leftarrow$  getChar return (x,y)

### Derived Primitives

z Reading a string from the keyboard:

getLine :: IO String  $q$ etLine = do x  $\leftarrow$  getChar if  $x == ' \n\prime'$  then return [] else  $do xs \leftarrow getLine$ return (x:xs) z Writing a string to the screen:

```
\nputStr :: String 
$$
\rightarrow
$$
 IO ()\nputStr [] = return ()\nputStr (x:xs) = do putChar x\nputStr xs\n
```

z Writing a string and moving to a new line:

putStrLn :: String  $\rightarrow$  IO () putStrLn xs = do putStr xs putChar '\n'

### Example

We can now define an action that prompts for a string to be entered and displays its length:

strlen :: IO () strlen = do putStr "Enter a string:  $xs \leftarrow getLine$ putStr "The string has " putStr (show (length xs)) putStrLn " characters"

For example:

> strlen

Enter a string: Haskell The string has 7 characters

#### Note:

z Evaluating an action executes its side effects, with the final result value being discarded.

## Hangman

Consider the following version of hangman:

z One player secretly types in a word.

- z The other player tries to deduce the word, by entering a sequence of guesses.
- z For each guess, the computer indicates which letters in the secret word occur in the guess.

z The game ends when the guess is correct.

We adopt a top down approach to implementing hangman in Haskell, starting as follows:

hangman :: IO () hangman = do putStrLn "Think of a word: word  $\leftarrow$  sgetLine putStrLn "Try to guess it:" play word

The action sgetLine reads a line of text from the keyboard, echoing each character as a dash:

> sgetLine :: IO String sgetLine = do  $x \leftarrow$  getCh if  $x == ' \n\t\infty$  then do putChar x return [] else do putChar '-'  $xs \leftarrow \text{sgetLine}$ return (x:xs)

The action getCh reads a single character from the keyboard, without echoing it to the screen:

> import System.IO getCh :: IO Char getCh = do hSetEcho stdin False  $x \leftarrow$  getChar hSetEcho stdin True return x

The function play is the main loop, which requests and processes guesses until the game ends.

```
play :: String \rightarrow IO ()
play word =
   do putStr "? "
      guess \leftarrow getLine
      if guess == word then
          putStrLn "You got it!"
      else
          do putStrLn (match word guess)
             play word
```
The function match indicates which characters in one string occur in a second string:

match :: String  $\rightarrow$  String  $\rightarrow$  String match  $xs$   $ys =$ [if elem x ys then x else '-'  $| x \leftarrow x s]$ 

For example:

> match "haskell" "pascal" "-as--ll"

### Exercise

Implement the game of <u>nim</u> in Haskell, where the rules of the game are as follows:

z The board comprises five rows of stars:

1: \* \* \* \* \* 2: \* \* \* \* 3: \* \* \* 4: \* \* 5: \*

z Two players take it turn about to remove one or more stars from the end of a single row.

z The winner is the player who removes the last star or stars from the board.

Hint:

Represent the board as a list of five integers that give the number of stars remaining on each row. For example, the initial board is [5,4,3,2,1].